7И

УДК 004.428.4

С.Б. Иванова, М.А. Курилов Институт проблем искусственного интеллекта МОН и НАН Украины г. Донецк, Украина kurilov ukr@mail.ru

# Электронные учебники и средства их реализации

...Недалеко то время, когда электронные машины будут кладовыми не только технических и научных знаний человечества, но и всего того, что было создано им за многие века своего существования. Они станут огромной и вечной памятью его.

В.М. Глушков

В данной статье рассматриваются вопросы реализации ЭИ (ЭИ – электронные издания), также предлагаются уникальные инструментальные возможности, при помощи которых автоматизируется сам процесс их разработки.

### Введение

Современный уровень развития систем дистанционного обучения, а также высокий потенциал программных средств их реализации делают актуальной задачу разработки инструментальных (языковых) программных средств для конструирования электронных изданий (ЭИ) учебного предназначения. В данной статье рассматриваются вопросы реализации ЭИ, а также предлагаются уникальные инструментальные возможности, при помощи которых автоматизируется сам процесс их разработки.

## Реализация ЭИ

Большое значение практически во всех сферах человеческой деятельности имеет понятийный аппарат, который в общем случае предполагает наличие единых и однозначно-интерпретируемых понятий, определений и т.д. Однозначно можно констатировать, что общепринятого определения ЭИ нет. Так, например, в [1] ЭИ определяется как «...полностью сверстанное и подготовленное к печати издание, хранимое в памяти компьютера (на жестком магнитном диске) или в специальном запоминающем устройстве долговременного типа...». Далее этот же автор ЭИ отождествляет с изданием, которое набрано в любом текстовом редакторе. Обязательное наличие в составе любого издания иллюстративного материала, звукового сопровождения, анимации и видео нами воспринимается по умолчанию. Если говорить о форматах ЭИ, т.е. о том, каким образом в файле представлена информация, то в настоящее время для современных и качественных ЭИ используются два основных формата:

- PDF (Portable Document Format), разработанный фирмой ADOBE и представляющий развитие и усовершенствование издательского формата-языка для описания страниц документа;

- HTML (HyperText Markup Language) - гипертекстовый язык разметки страниц и различные его модификации, при помощи которых реализовано абсолютное большинство изданий, которые можно найти в Интернете.

Если обратиться к высказыванию великого ученого, помещенного в качестве эпиграфа к данной работе, то можно сделать вывод, что одно из приведенных выше определений ЭИ, а также другие интерпретации соответствующего понятия, практически ничем не отличаются от того, о чем говорил В.М. Глушков более 40 лет назад. Ведь разработка всякого ЭИ вне зависимости от его прикладной направленности практически ничем не отличается от программной реализации любого другого приложения. Здесь также имеются свои входные и выходные данные, свои алгоритмы их обработки, свои уникальные структуры. Пожалуй, единственное, чем отличается реализация ЭИ от обычного прикладного программного обеспечения, это тем, что в большинстве случаев объем исходных данных в данном случае значительно превосходит объем кода модулей, его обрабатывающих. Здесь также действуют общие принципы и правила, которые наиболее целесообразно использовать при реализации ЭИ [2-5], расширенные следующими понятийными элементами. Прежде всего будем исходить из тех соображений, что реализовать можно практически любую программу вне зависимости от ее формальной (алгоритмической) сложности. Априорность данного высказывания может быть подтверждена возможностью представления вычислительного процесса в виде основных вычислительных конструкций, впервые выделенных в теории структурного программирования: последовательность действий, условная и циклические структуры. Если говорить о программировании как таковом, то его можно также рассматривать как особую форму организации мышления и инструмент развития человеческой логики. Лучшего инструмента для проведения «гимнастики ума» в мире еще не придумано. Вершиной профессиональной подготовки всякого программиста можно считать его способность адекватно оценить общее время, которое требуется на разработку того или иного программного продукта. Здесь хочется привести один пример, когда в 60-х годах прошлого столетия Институту кибернетики академика В.М. Глушкова были поручены работы по созданию на серии предприятий военно-промышленного комплекса ACУ «Кунцево». Интересно, что Владимир Ильич Скурихин, ранее участвовавший в создании АСУ на Львовском телевизионном заводе, категорически отказался от участия в создании этой системы: «Я с вилкой на медведя не хожу». Он понимал, что многономенклатурность продукции предприятия, ее сложность и динамичность делают задачу создания АСУ нереальной в условиях текущего на тот момент уровня технических и программных средств ЭВМ и тех плановых сроков, в рамках которых предполагалось решение поставленной задачи.

В качестве дополнительного показателя профессиональных качеств программиста можно также рассматривать его способность адекватно оценить возможность реализации того или иного приложения, которое представлено либо в виде подробного технического задания на его разработку, либо в виде демонстрации работоспособного приложения. Как известно, одной из основных проблем при реализации программного обеспечения, в том числе и типовых элементов для поддержания автоматизированной разработки программных средств учебного назначения, является проблема общения. Разрешение этой проблемы предполагает ту простоту, с которой пользователь может сообщить компьютеру то, что он должен сделать для него. Квалифицированный программист в состоянии выделить из состава любого электронного учебника наиболее типовые функциональные графические объекты, из которых состоит сам учебник. Отметим, что если вести разговор относительно элементов множества типовых средств автоматизированной разработки учебников, то среди них можно выделить следующие.

Объект класса кнопка (PUSHBUTTON) – относится к элементам управления работой программы и предназначен для инициализации заданного вычислительного процесса или отдельной его компоненты. Объект класса элемента выбора из серии альтернатив (СНЕСКВОХ). Графически объект этого класса представлен в виде маленького квадратика, внутри которого может присутствовать или отсутствовать символ «галочки», наличие которого говорит о том, выбран ли данный режим (элемент, функция и т.д.) или нет. Характерной особенностью объектов данного класса является то, что среди множества альтернатив может быть выбрано несколько вариантов (альтернатив). Объект класса «Радиокнопка» так же, как и объект предыдущего класса, относится к элементам управления для выбора варианта из множества альтернатив. Основное отличие объектов данного класса от класса СНЕСКВОХ состоит в том, что среди множества альтернатив в данном случае может быть выбрана лишь одна. В случае объектов класса СНЕСКВОХ выбрано альтернатив может быть несколько. Таким образом, способность выделения типовых вычислительных и графических конструкций при проектировании программ является тем залогом успеха реализации программных моделей ЭИ в сроки, ограниченные  $2-3$  месяцами [5-8]. На рис. 1 приведена в качестве примера одна из основных компонент ЭИ - Оглавление и фрагмент формальной модели, обеспечивающей ее функционирование.

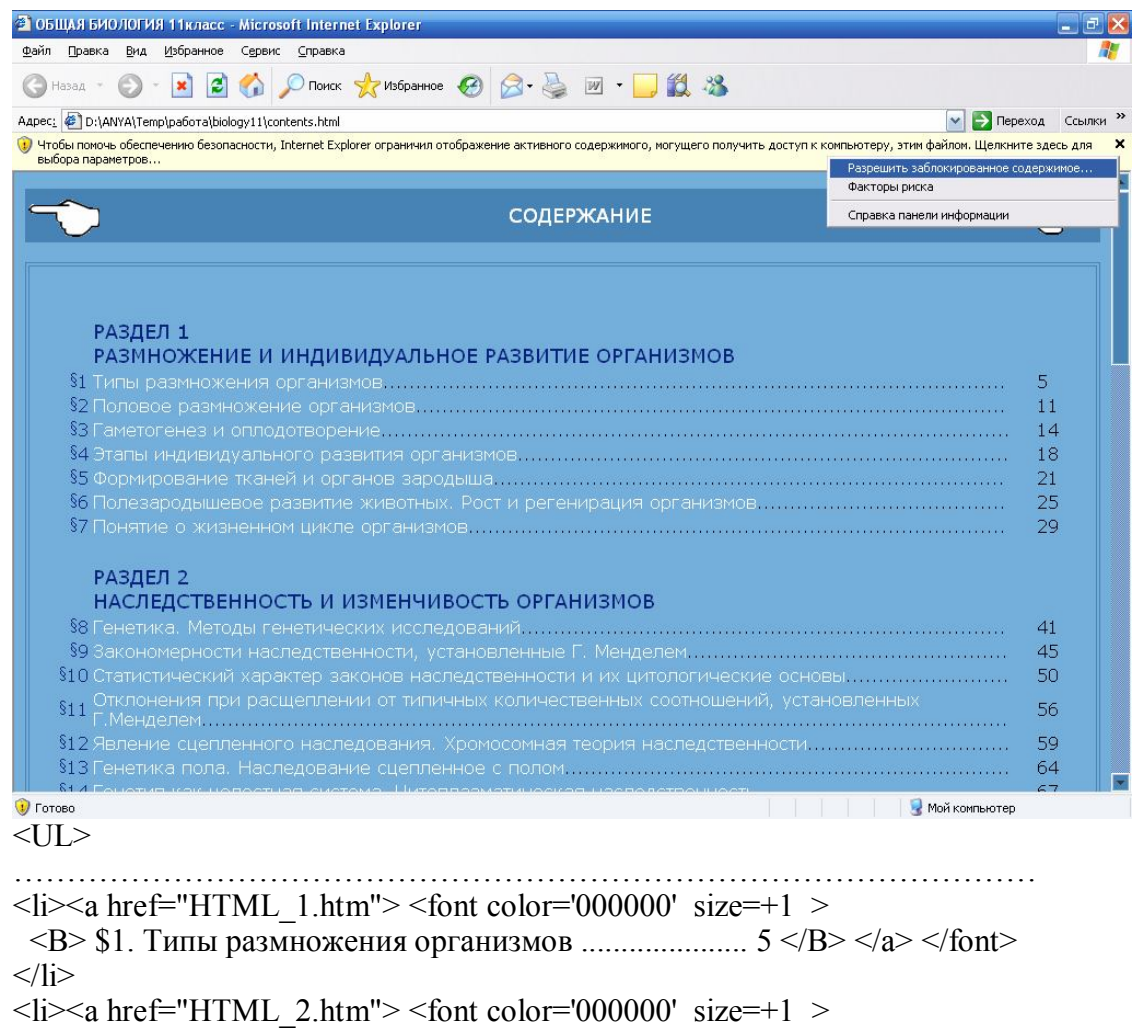

 $\langle B \rangle$  \$2. Половое размножение организмов ............... 14  $\langle B \rangle \langle A \rangle \langle A \rangle$  $\langle$ /li $\rangle$ 

 $\ll$ /UL

. . . . . . . . . . . . . . . . .

Рисунок 1 – Пример типового окна ЭИ и фрагмент его формальной модели

## От системы контроля знаний к полноценному мультимедийному ЭИ

Как известно, одной из функциональных компонент всякого ЭИ является программная система контроля знаний [2], [3]. Использование принципа ортогональности [4] позволяет эту компоненту использовать отдельно от ЭИ, что подтверждается многообразием различных тестовых систем, размещенных в сети Интернет. Формальная структура системы контроля знаний, впервые предложенная авторами [2], в силу своей универсальности и открытости может быть расширена за счет введения новых полей реквизитов, каждое из которых специфицирует дополнительную составляющую ЭИ, не нарушая при этом общей функциональности системы. Дополнительные поля при этом поддерживают следующие функции:

P abs – символьное поле, содержимое которого содержит элемент оглавления ЭИ в том виде, в котором помещается наименование раздела, главы или отдельного информационного элемента пособия;

P info - символьное поле, которое специфицирует имя размеченного файла, который относится к элементу оглавления, наименование которого помещено в поле P abs; P media - символьная строка, которая в своем составе содержит имена мультимедийных составляющих, относящихся к текущему информационному фрагменту пособия.

Введение новых полей в состав формальной структуры системы контроля знаний таким образом преобразует ее в полноценное ЭИ, конструирование которого доступно лицам, не владеющим основами программирования.

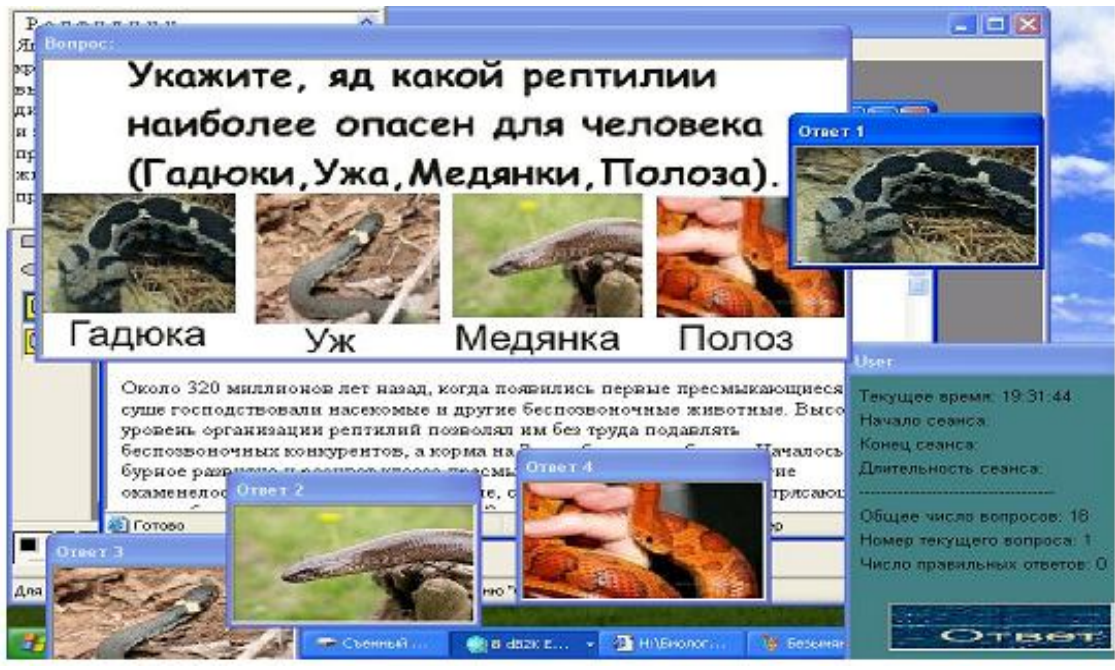

Рисунок 2 - Пример интерфейсной части ЭИ

Естественно, что введение новых реквизитов в состав формальной модели требует дополнительной программной реализации тех средств, которые поддерживают интерпретацию новых введенных структур. Общий вид интерфейса, реализованный с учетом описанных выше изменений, приведен на рис. 2. Здесь представлен общий вид опросной системы, совмещенной с возможностью визуализации информационной компоненты, относящейся к конкретному вопросу. На приведенном рисунке на заднем плане видны два дополнительных окна, в рамках которых помещена информация, выполняю-

щая функции подсказки для очередного вопроса. Введение дополнительных элементов управления позволяет самому пользователю полностью определять режим работы обучения или тестирования.

### Выводы

В заключительной части предлагаемой работы авторы считают необходимым отметить следующее. Реализация ЭИ в настоящее время осуществляется группой специалистов (педагогов, методистов, конструкторов-дизайнеров и программистов и т.д.). Общее время разработки ЭИ на практике даже с использованием современного аппарата передачи и интерпретации учебной информации SCORM [7], [8] составляет от 6 месяцев до года. В рамках актуальности ускоренного изготовления ЭИ как для общеобразовательных учебных заведений, так и системы высшей школы и сокращения сроков разработки и внедрения ЭИ предлагается их собственную разработку осуществлять в рамках двух независимых друг от друга направлений. Первое из них предполагает проектирование и программную разработку типовых вычислительных и графических конструкций, которые в своей совокупности обеспечивают интерпретацию отдельных компонент [2-4] ЭИ, как например, обработка оглавления пособия, вывод анимационного или графического файла, форматированного или размеченного текста и т.д. Второе направление предполагает разработку архива типовых размеченных HTML-файлов (шаблонов), настройка которых осуществляется непосредственно преподавателем той или иной дисциплины путем спецификации ранее разработанных размеченных текстовых структур, графических изображений и анимационных файлов. Первое направление разработки предполагает привлечение к работе специалистов – программистов и дизайнеров. В рамках второго разработчиком ЭИ может выступать один лишь преподаватель соответствующего курса. Общее время программной реализации в обоих случаях может быть сведено к нескольким месяцам, что обеспечит создание ряда ЭИ по большинству дисциплин, столь необходимых в настоящее время.

### Литература

- 1. Вуль В.А. Электронные издания / Вуль В.А. СПб. : БХВ Петербург, 2003. 560 с.
- 2. Иванова С.Б. Модель системы оценки знаний и форм контрольного опроса / С.Б. Иванова, М.А. Курилов // Искусственный интеллект. - 2006. - № 3. - С. 468-473.
- 3. Курилов М.А. Дидактическая ориентация электронных изданий / М.А. Курилов // Системи підтримки прийняття рішень. Теорія і практика : зб. доповідей науково-практичної конференції з міжнародною участю (7 червня 2007, м. Київ, Україна). - С. 130-133.
- 4. Курилов М.А. Критерии проектирования электронных учебников и средств их автоматизированной разработки / М.А. Курилов // Системы и средства искусственного интеллекта (ССИИ – 2008) : материалы международной научной молодежной школы (пос. Кацивели, АР Крым, Украина, 22 -27 сентября 2008). - С. 143-149.
- 5. Курилов М.А. Методология RAD в обучении / М.А. Курилов // Искусственный интеллект. 2006. - $N<sub>2</sub>$  1. - C. 47-56.
- 6. Скурихин В.И. О построении изображений некоторого класса объектов без удаления невидимых линий / В.И. Скурихин, М.А. Курилов // Искусственный интеллект. - 2005. - № 1. - С. 101-106.
- [Электронный ресурс]. Режим доступа : htpp://home.click2learn.com, Click2learn, Inc.  $7^{\circ}$
- 8. Петрухин В.А. Методы и средства инженерии программного обеспечения. [Электронный ресурс] / В.А. Петрухин, Е.М. Лаврищева. - Режим доступа : http://www.intuit.ru/department/se/swebok/6/2.html.

### С.Б. Іванова, М.О. Курилов

#### Електронні підручники та засоби їх реалізації

У поданій статті розглядається питання реалізації ЕВ (ЕВ - елктронні видання), також пропонуються виняткові інструментальні можливості, при допомозі яких автоматизується сам процес їх розробки.

Статья поступила в редакцию 30.07.2009.